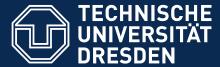

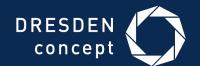

Faculty of Civil Engineering, Institute of Construction Informatics, Prof. Dr.-Ing. Raimar J. Scherer

# iVEL - A grid-based Virtual Engineering Laboratory

#### **Michael Polter**

Institute of Construction Informatics, TU Dresden

UNICORE Summit, 7. Sep 2015

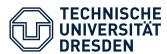

- Huge amount of simulations / parametric studies during building design process
- SMEs lack of ability to bundle their available computing resources for complex simulations
- Requirements for software systems:
  - Automation of simulations
  - (semi-) automatic generation of model instances
  - Storage / filtering /evaluation of results
  - Advanced information management
  - Collaboration possibilities
  - location independent
  - → provide distributed users a shared platform with computational power, accessible from arbitrary devices

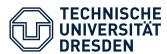

#### Virtual Structural Engineering Laboratory

- "A Cloud-/Grid-based Virtual Laboratory for Non-Linear Probabilistic Structural Analysis"
- Funded by German Federal Ministry of Education & Research and EUROSTARS
- Duration: 36 months (12/2012 11/2015)
- Partners:

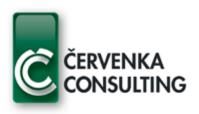

Cervenka Consulting, s.r.o. Praha, Czech Republic

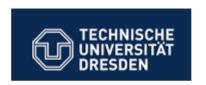

Technische Universität Dresden Institut für Bauinformatik Germany

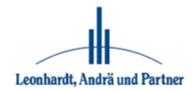

Leonhardt, Andrä und Partner Beratende Ingenieure, VBI, GmbH Dresden

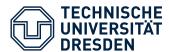

- **Service-oriented architecture** (modular extension possible)
- Layered, component based structure, well-defined interfaces
- Integration of computational kernels as web services
  - Enables porting of computations to grid-/cloud environment
- Web browser based user interaction
- Collaboration support

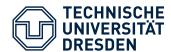

## iVEL Platform – top-level architecture

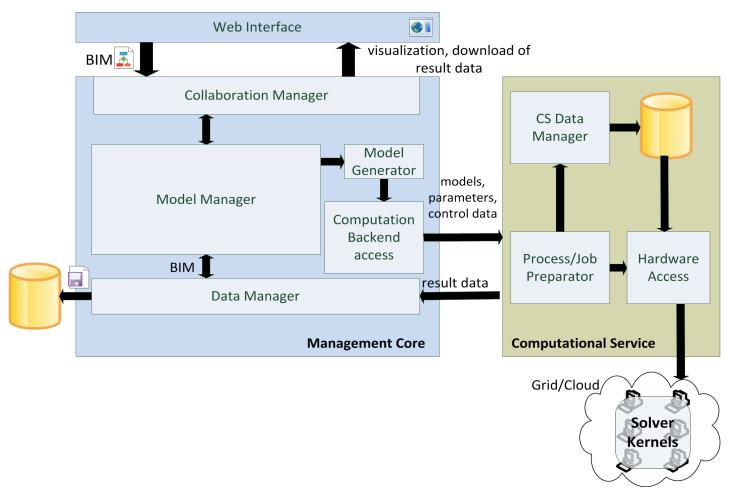

Figure x: iVEL top-level architecture

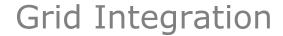

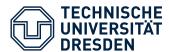

- Centralized data management
- Decentralized computation of simulations
- Flexible selection of computation infrastructure by user:
  - HPC server owned by company for sequential computation of huge models
  - UNIC@RE based private grid consisting of employee's machines for parallel computation
  - Public HPC cloud (if local resources are not sufficient)

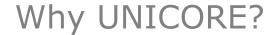

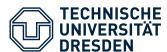

- MS Windows compatible
- Java API
- Huge functional range
- Under active development
- active community

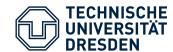

### Computational Service - Workflow

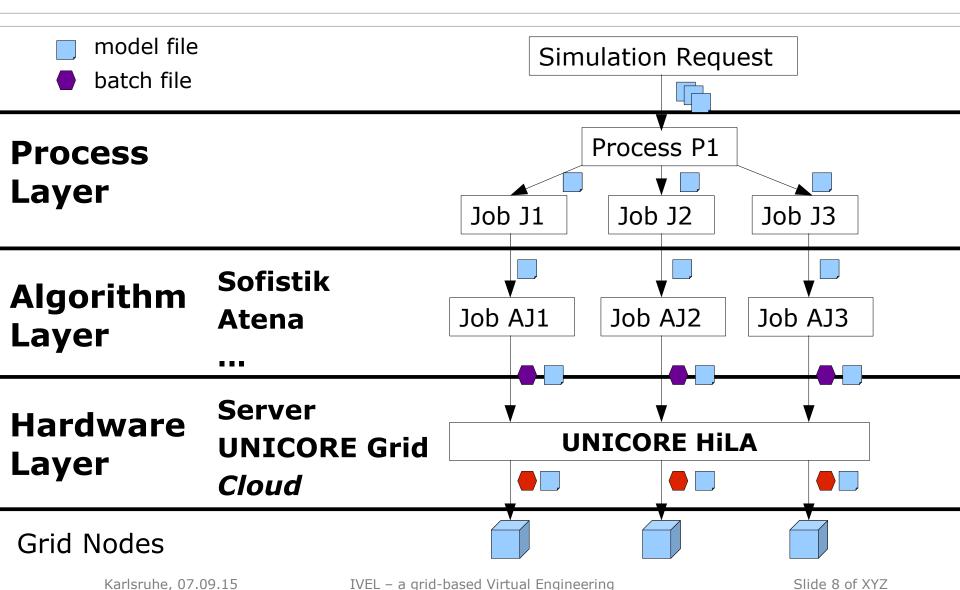

Laboratory

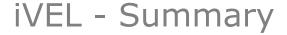

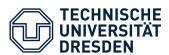

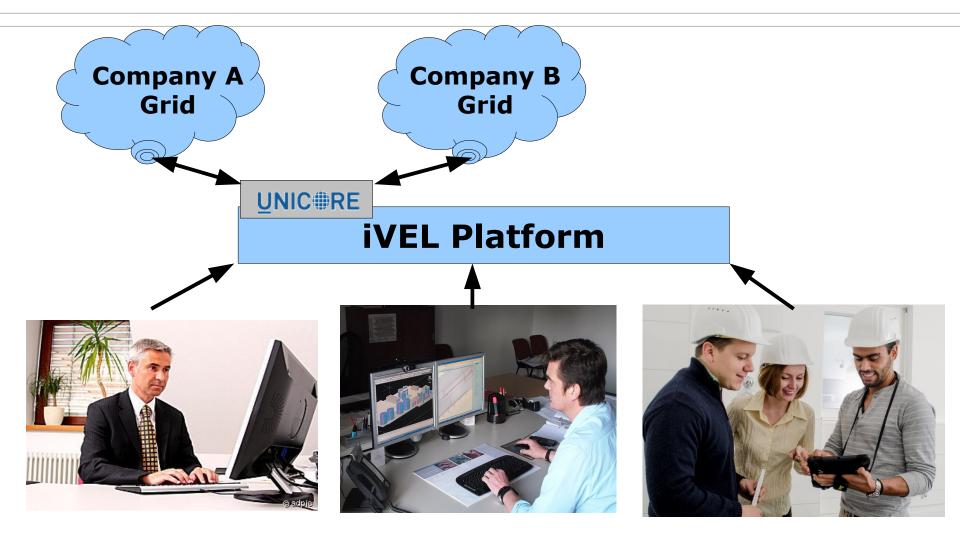

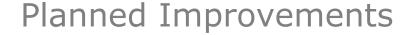

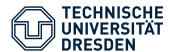

- Utilization of workflow system for effective schedule of pre-, main- and postprocessing tasks
- Utilization of resource descriptions  $\sim$ 
  - Definition, exploitation
- Integration of FILESPACE of nodes as active storage element

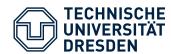

## Thank you for listening!

**Michael Polter** 

email: Michael.Polter@tu-dresden.de

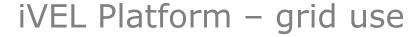

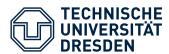

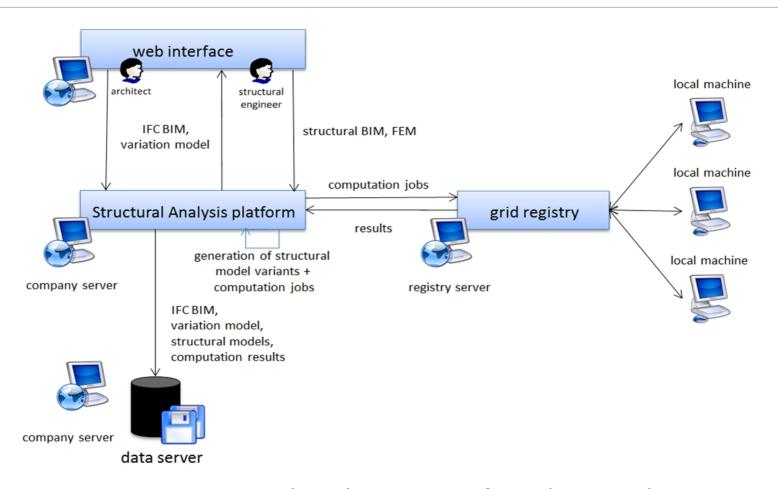

Figure x: Distributed execution of simulation tasks

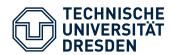

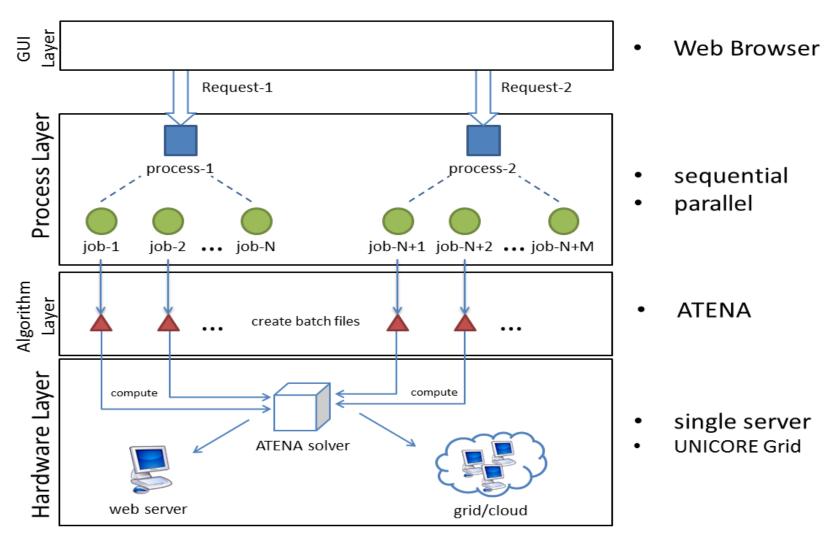